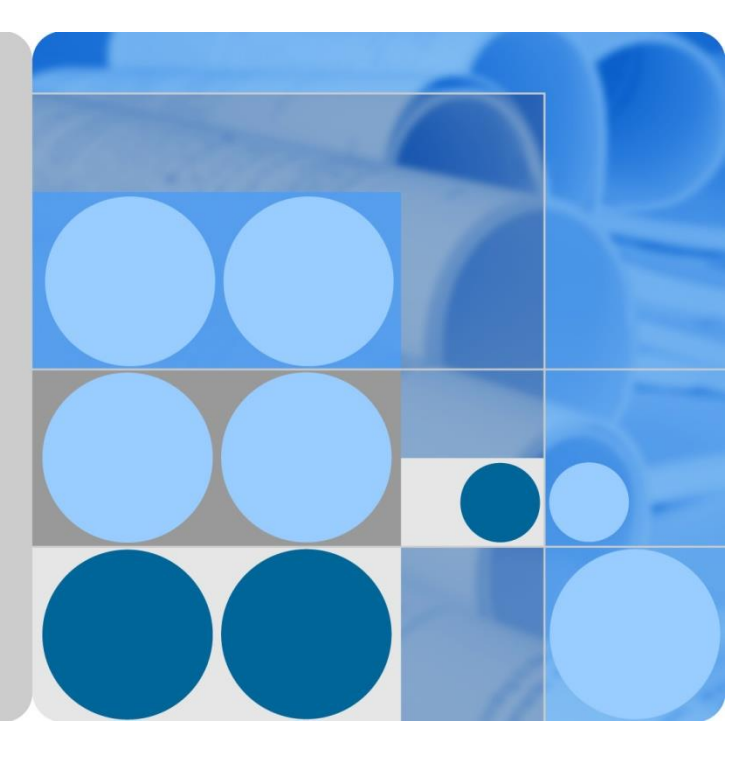

## **FusionSphere 6.3.1 Virtualization Suite Configuration Manual**

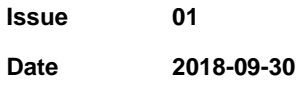

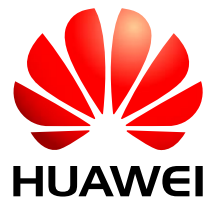

**HUAWEI TECHNOLOGIES CO., LTD.**

#### **Copyright © Huawei Technologies Co., Ltd. 2018. All rights reserved.**

No part of this document may be reproduced or transmitted in any form or by any means without prior written consent of Huawei Technologies Co., Ltd.

#### **Trademarks and Permissions**

and other Huawei trademarks are trademarks of Huawei Technologies Co., Ltd.

All other trademarks and trade names mentioned in this document are the property of their respective holders.

#### **Notice**

The purchased products, services and features are stipulated by the contract made between Huawei and the customer. All or part of the products, services and features described in this document may not be within the purchase scope or the usage scope. Unless otherwise specified in the contract, all statements, information, and recommendations in this document are provided "AS IS" without warranties, guarantees or representations of any kind, either express or implied.

The information in this document is subject to change without notice. Every effort has been made in the preparation of this document to ensure accuracy of the contents, but all statements, information, and recommendations in this document do not constitute a warranty of any kind, express or implied.

### Huawei Technologies Co., Ltd.

Address: Huawei Industrial Base Bantian, Longgang Shenzhen 518129 People's Republic of China

Website: [http://e.huawei.com](http://enterprise.huawei.com/)

## **About This Document**

## <span id="page-2-0"></span>**Overview**

This document describes the sales configurations, software specifications, and delivery configurations for Huawei FusionSphere 6.3.1 virtualization suite. It provides guidance for developers in quotation tool development, sales personnel in configuration quotation check, and the supply chains in software distribution and delivery.

## **Intended Audience**

This document is intended for:

- ⚫ Quotation tool development engineers
- ⚫ Sales personnel
- ⚫ Marketing personnel

## **Symbol Conventions**

The symbols that may be found in this document are defined as follows.

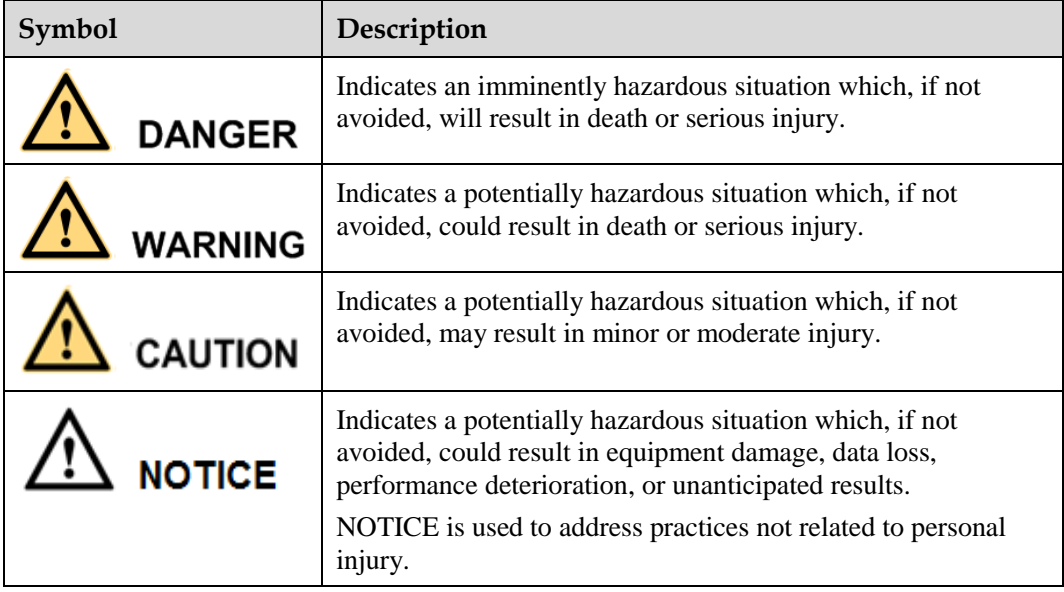

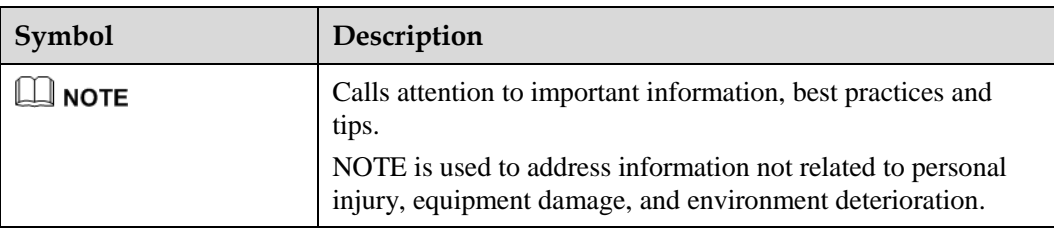

## **Change History**

#### **Issue 01 (2018-09-30)**

This issue is the first official release.

## **Contents**

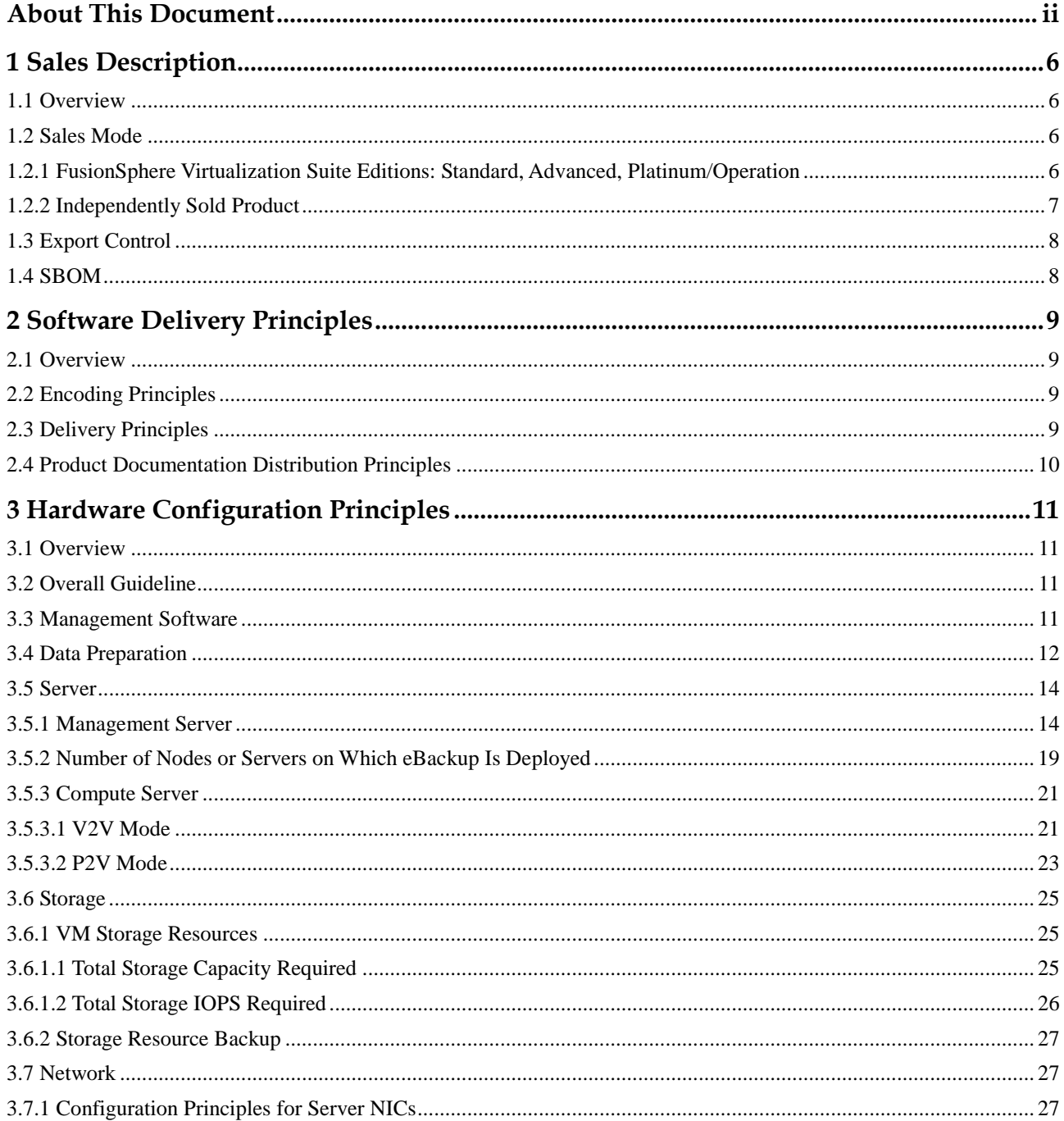

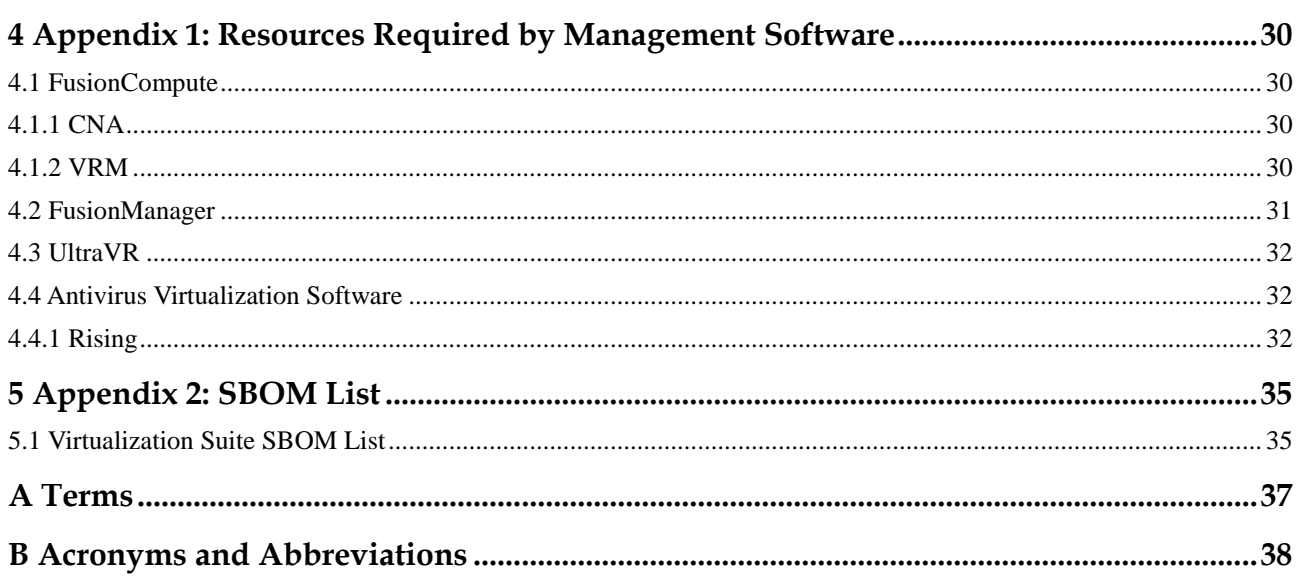

## **1 Sales Description**

## <span id="page-6-4"></span><span id="page-6-1"></span><span id="page-6-0"></span>**1.1 Overview**

This document describes the FusionSphere sales mode and virtualization suite editions, which provide guidance for engineers to develop the quotation tool as well as sales personnel to make software quotation.

This document is used only as a supplement to *FusionSphere 6.3 Sales Guide*. For details about sales principles, see *FusionSphere 6.3.1 Sales Guide*.

## <span id="page-6-2"></span>**1.2 Sales Mode**

FusionSphere can be sold together as a solution or independently sold as a product. Huawei sells only FusionSphere software instead of its hardware.

FusionSphere can be sold in permanent license + SnS or subscription mode. The initial fee of the subscription mode is less than that of the license  $+$  SnS mode, but the renewal fee of the subscription mode is higher than that of the license + SnS mode. In permanent license + SnS mode, the user needs to purchase licenses and a certain period of SnS service upon initial use. If the user does not renew the SnS service before the SnS service expires, the user can only use the functions that come with the licenses, but cannot use the functions covered by the SnS annual fee. The license purchased in subscription mode is available only in the agreed duration. If the user does not renew the subscription when the subscription expires, the user does not have any usage permission of the software.

### <span id="page-6-3"></span>**1.2.1 FusionSphere Virtualization Suite Editions: Standard, Advanced, Platinum/Operation**

The virtualization suite can be sold by physical CPU in enterprise markets or carrier markets.

The number of FusionSphere licenses is calculated as follows:

Number of physical CPUs on servers where the FusionSphere management software is deployed + Number of physical CPUs on the servers where the FusionSphere computing virtualization engine (CNA) is deployed

[Table 1-1](#page-6-4) lists the FusionSphere virtualization suite editions.

| Product       | <b>FusionSphere Virtualization Suite Edition</b> |          |          |                    |
|---------------|--------------------------------------------------|----------|----------|--------------------|
|               | Foundation                                       | Standard | Advanced | Platinum/Operation |
| FusionCompute |                                                  | ★        | ★        | ★                  |
| FusionManager |                                                  | N/A      | ★        | ★                  |
| eBackup       | N/A                                              | ★        | ★        | ★                  |
| UltraVR       | N/A                                              | N/A      | N/A      | ★                  |

**Table 1-1** Products of FusionSphere virtualization suite editions

- ⚫ Foundation edition is a free edition that requires no license and supports a maximum of six physical CPUs. Huawei does not provide technical support for this edition.
- ⚫ Standard edition and Platinum edition are marketable editions and are used in server virtualization scenarios. These editions require licenses and are sold by physical CPU.
- ⚫ Operation edition provides the same function as Platinum edition, but Operation edition only applies to carriers.
- ⚫ In a system, the components must be licensed with the same FusionSphere edition. For example, Standard edition cannot be used with Platinum edition. If a customer purchases two editions, the customer can handle the issue based on the following principles:
- If a customer purchases two editions, for example, Standard edition and Platinum edition, the two editions must be used for two systems, respectively, and their quotations must be separately configured.
- If the edition a customer purchases is different from that of the existing system, upgrade the earlier edition to the later edition, or deploy two systems. For example, if the in-use edition of a customer is Standard edition, but the newly purchased edition is Platinum edition, the customer can purchase an upgrade package to upgrade the Standard edition to the Platinum edition, or deploy the two systems.
- ⚫ For the SBOM list of the FusionSphere 6.3 virtualization suites, see sectio[n 5.1 "Virtualization Suite](#page-35-1)  [SBOM List."](#page-35-1)

## <span id="page-7-0"></span>**1.2.2 Independently Sold Product**

| Product                    | <b>Remarks</b>                                                                                                    |  |  |
|----------------------------|----------------------------------------------------------------------------------------------------|--|--|
| <b>FusionStorage Block</b> | Optional<br>Quoted by raw capacity (TB).                                                                                                    |  |  |
| <b>UltraVR</b>             | Optional<br>Quoted by CPU.                                                                                                    |  |  |
| Agentless antivirus        | Resale: Rising<br>The software is sold with restrictions in this version.<br>For details about the supported OS types of user VMs, see<br>the compatibility list. |  |  |

**Table 1-2** Independently sold product

#### $\Box$  Note

- ⚫ The agentless antivirus software is sold by physical CPU. The physical server is the server that has virtualization software installed and on which the service VMs need the agentless antivirus software to ensure the security.
- ⚫ The OS and database required for the agentless antivirus software need to be separately purchased locally. For details about the OS and database, see section [4.4 "Antivirus Virtualization Software."](#page-32-0)

## <span id="page-8-0"></span>**1.3 Export Control**

- ⚫ Huawei products contained in the FusionSphere virtualization suite do not include embargoed components. Exporting of related products to US embargoed countries is constrained slightly (10%). Exporting to other countries is not constrained in any way.
- ⚫ Due to security authentication issues, FusionSphere cannot be sold in the UK, and is restricted for delivery in projects that demand source code security tests, such as with Canadian carriers.
- ⚫ Rising antivirus virtualization software can be sold only in China.

## <span id="page-8-1"></span>**1.4 SBOM**

For the SBOM list of the FusionSphere 6.3 virtualization suites, see section [5.1](#page-35-1)  ["Virtualization Suite SBOM List."](#page-35-1)

# <span id="page-9-0"></span>**2 Software Delivery Principles**

## <span id="page-9-1"></span>**2.1 Overview**

This chapter describes the FusionSphere software encoding principles and software and product documentation delivery principles, which provide guidance for engineers to develop the quotation tool and supply chains to deliver software.

## <span id="page-9-2"></span>**2.2 Encoding Principles**

#### **COA and PTO**

[Chart of accounts \(COA\)](http://3ms.huawei.com/term/docMaintain/termOperate.do?method=listTermAndDefinition&f_id=20081203007826&fd_id=6590) code:

- 6727553 for enterprises
- ⚫ 6741507 for carriers

Pick to order (PTO) code: 01310016

## <span id="page-9-3"></span>**2.3 Delivery Principles**

#### **Delivery Method**

The FusionSphere software is provided in any of the following ways:

- ⚫ Huawei delivers the software CD-ROM.
- Users can download the software from [http://support.huawei.com.](http://support.huawei.com/)

- ⚫ The software CD-ROM can be delivered only when the quotation for the CD-ROM is listed in the Bill of Quotation (BOQ).
- Foundation Edition is free for trial and can only be downloaded fro[m http://support.huawei.com](http://support.huawei.com/).

**Table 2-1** CD-ROM SBOM list

| Code     | <b>Name</b>                                                                                              | <b>Remarks</b>                            |
|----------|----------------------------------------------------------------------------------------------------|-------------------------------------------|
| 05110FYB | <b>Terminal Physical</b><br>Software, Fusion Sphere, FS0S631FCCD01, Fusion Compute<br>6.3.1 Software, CD | Two separate<br>CD <sub>s</sub> are used. |

## <span id="page-10-0"></span>**2.4 Product Documentation Distribution Principles**

The product documentation is not delivered with the software CD-ROM. Therefore, download it from the product website as required.

## <span id="page-11-0"></span>**3 Hardware Configuration Principles**

## <span id="page-11-1"></span>**3.1 Overview**

This chapter describes the configuration principles for hardware required by FusionSphere, which provides guidance for engineers to develop the quotation tool, as well as for sales personnel to check the hardware configuration.

## <span id="page-11-2"></span>**3.2 Overall Guideline**

Independently plan management servers based on the resource requirements of the management software.

Calculate the required numbers and specifications of compute servers, eBackup servers, and storage resources based on the customer's resource requirements for service VMs.

#### $\square$  Note

- ⚫ This chapter only describes FusionCompute single-resource pool scenarios. For multi-resource pool scenarios, calculate cumulative values.
- ⚫ If a disaster recovery (DR) site is available, the same resources are configured for both the production and DR sites. Calculate the resources required for the production site and use the same configurations for the DR site.

## <span id="page-11-3"></span>**3.3 Management Software**

The management software to be installed and the resource usage are shown i[n Table 3-1.](#page-11-4)

<span id="page-11-4"></span>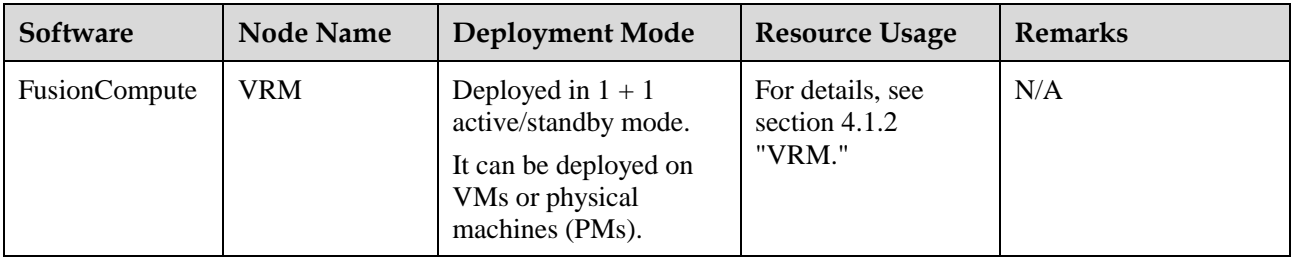

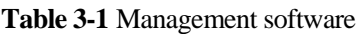

<span id="page-12-1"></span>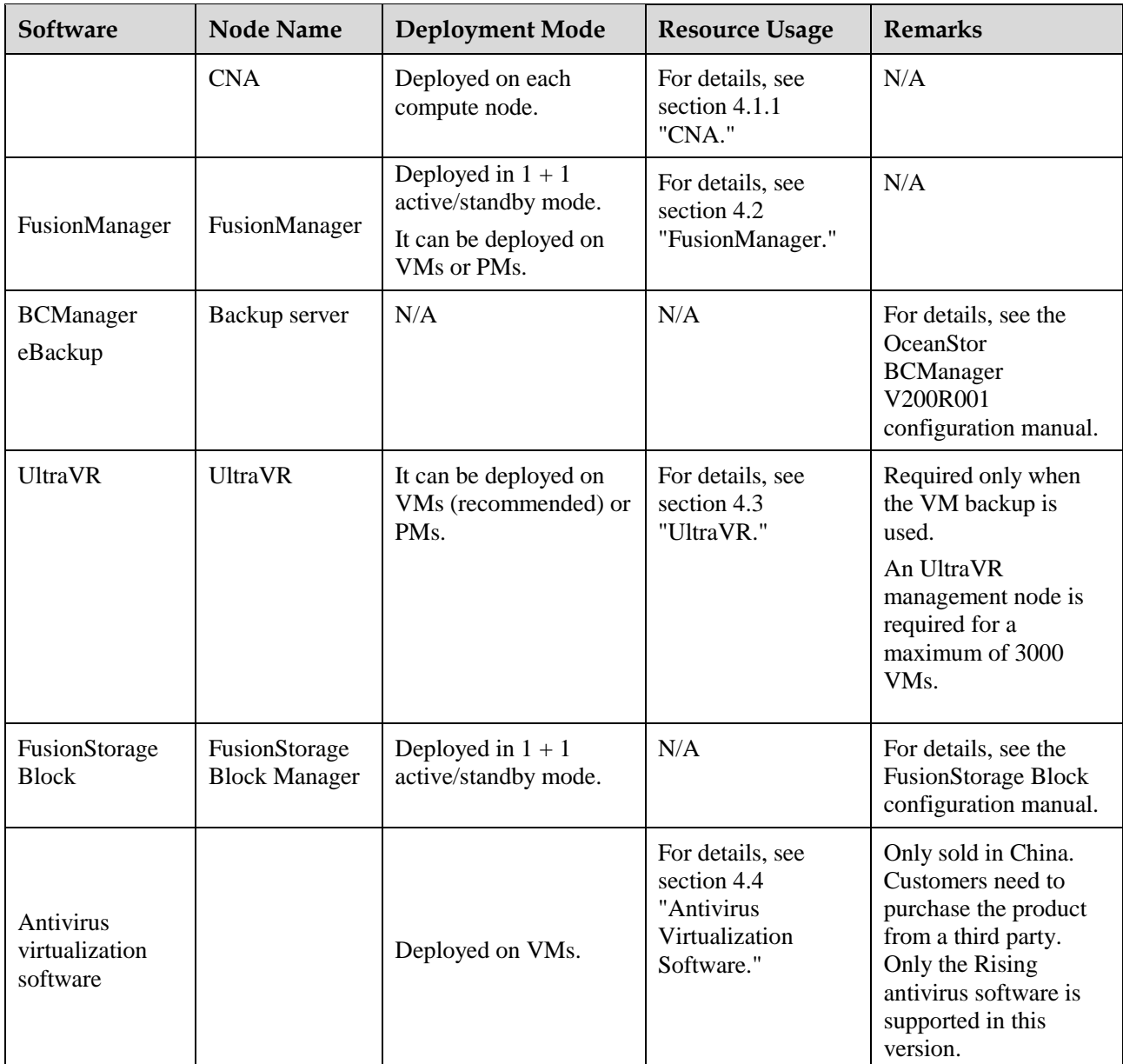

⚫ BCManager eBackup, UltraVR, FusionStorage Block, and antivirus virtualization software can be deployed based on site requirements.

## <span id="page-12-0"></span>**3.4 Data Preparation**

[Table 3-2](#page-12-1) shows the data required for calculating the hardware configurations.

| Mode                         | Data Item                                                                                                    | <b>Remarks</b>                                                                                                    |  |  |
|------------------------------|----------------------------------------------------------------------------------------------------|----------------------------------------------------------------------------------------------------|--|--|
| Virtual to virtual<br>(V2V)  | Specifications of each type<br>of VMs                                                                               | Include number of vCPUs, CPU usage, memory size, system<br>disk capacity, data disk capacity, system disk input/output<br>operations per second (IOPS), number of disks on each VM,<br>data disk IOPS, capacity of the disk to be backed up<br>(required when the DR function is enabled). |  |  |
|                              | Number of each type of<br><b>VMs</b>                                                                                | N/A                                                                                                    |  |  |
|                              | Target server type of each<br>compute node                                                                          | Includes the specifications, such as the number of CPU<br>cores, CPU clock rate, and CPU usage.                                                                                                    |  |  |
|                              | Number of backup VMs<br>required for each type of<br>VMs, capacity of the disk<br>to be backed up (optional)        | Required when the backup function is enabled.                                                                                                    |  |  |
|                              | Number of service VMs<br>that require DR (optional)                                                                 | Required when the DR function is enabled.                                                                                                    |  |  |
| Physical to<br>virtual (P2V) | Specifications of each type<br>of servers                                                                           | Include the CPU clock rate, number of CPU cores, CPU<br>usage, memory size, system disk size, data disk size, system<br>IOPS, and data disk IOPS.                                                                                                    |  |  |
|                              | Number of each type of<br>servers                                                                                   | N/A                                                                                                    |  |  |
|                              | Target server type of each<br>compute node                                                                          | Includes the specifications, such as the number of CPU<br>cores, CPU clock rate, and CPU usage.                                                                                                    |  |  |
|                              | Number of backup servers<br>required for each type of<br>severs, capacity of the disk<br>to be backed up (optional) | Required when the backup function is enabled.                                                                                                    |  |  |
|                              | Number of service VMs<br>that require DR (optional)                                                                 | Required when the DR function is enabled.                                                                                                    |  |  |

**Table 3-2** Data required for the virtualization suite

- ⚫ Compute nodes can be configured according to the V2V scenario once you are clear about the VM specifications (CPUs, memory, disks, and NICs) and VM quantity after virtualization. You can determine the number of VMs of each VM type and their specifications.
- ⚫ Compute nodes can be configured according to the P2P scenario (based on PM types) in the following situations: services are still running on physical servers but are scheduled to migrate to a virtualization platform; you are clear about the physical server configurations and the server resources occupied by services.

## <span id="page-14-0"></span>**3.5 Server**

Overall guideline: Combine the resources required by service VMs and management software and calculate the number of compute servers required based on CPUs. Then calculate memory size to be configured for each server.

Calculation formula: Total number of servers = Number of compute servers + Number of management servers + Number of FusionStorage Block servers + Number of eBackup nodes/servers

For the number of FusionStorage Block servers, see the FusionStorage Block configuration manual.

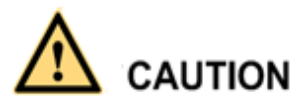

- Only x86 servers are supported.
- ⚫ When selecting the server type, reserve slots to meet future hardware (for example, memory, NIC, and disk) expansion requirements.
- ⚫ The calculation result is rounded up.
- ⚫ If FusionStorage Block is used, configure SSD disks as the cache. For details, see the FusionStorage Block configuration manual.

### <span id="page-14-1"></span>**3.5.1 Management Server**

Number of management servers = Number of physical servers accommodating VRM (physical deployment) + Number of physical servers accommodating management  $VMs +$ Number of physical servers accommodating optional management VMs + Number of physical servers with eBackup deployed (physical deployment)

- ⚫ To deploy VRM on physical servers, two physical servers are required.
- ⚫ The physical servers accommodating management VMs are used to deploy VRM VMs (for virtualization deployment), FusionManager VMs, FusionStorage Block Manager VMs, and UltraVR VMs.
- ⚫ In this condition, two physical servers are required.
- ⚫ The physical servers accommodating optional management VMs are used to deploy eBackup VMs (for virtualization deployment) and management VMs on which antivirus virtualization software is deployed.
- ⚫ The number of eBackup VMs is related to the number and specifications of service VMs. The number of physical servers accommodating optional management VMs needs to be calculated.

The number of management servers is related to the PM and VM deployment scales. [Figure](#page-15-0)  [3-1](#page-15-0) shows the relationship between management servers and PM and VM deployment scales.

**Figure 3-1** Management server diagram

<span id="page-15-0"></span>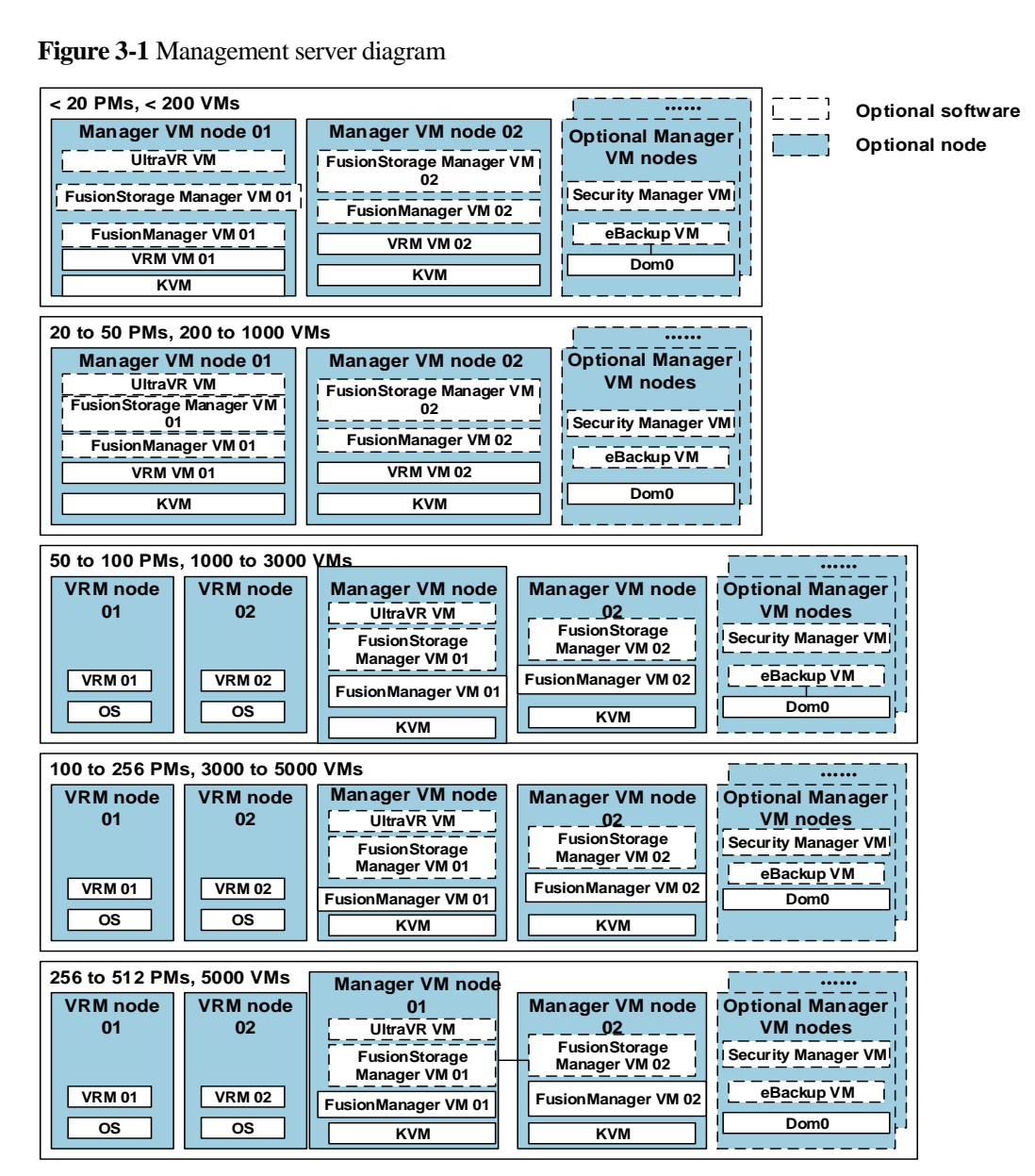

#### **Typical Configuration for Physical Servers Accommodating VRM (Physical Deployment) and Those Accommodating Management VMs**

[Table 3-3](#page-16-0) shows the typical engineering configuration principles for physical servers accommodating VRM (physical deployment) and those accommodating management VMs.

Management servers are recommended to be of the same type.

<span id="page-16-0"></span>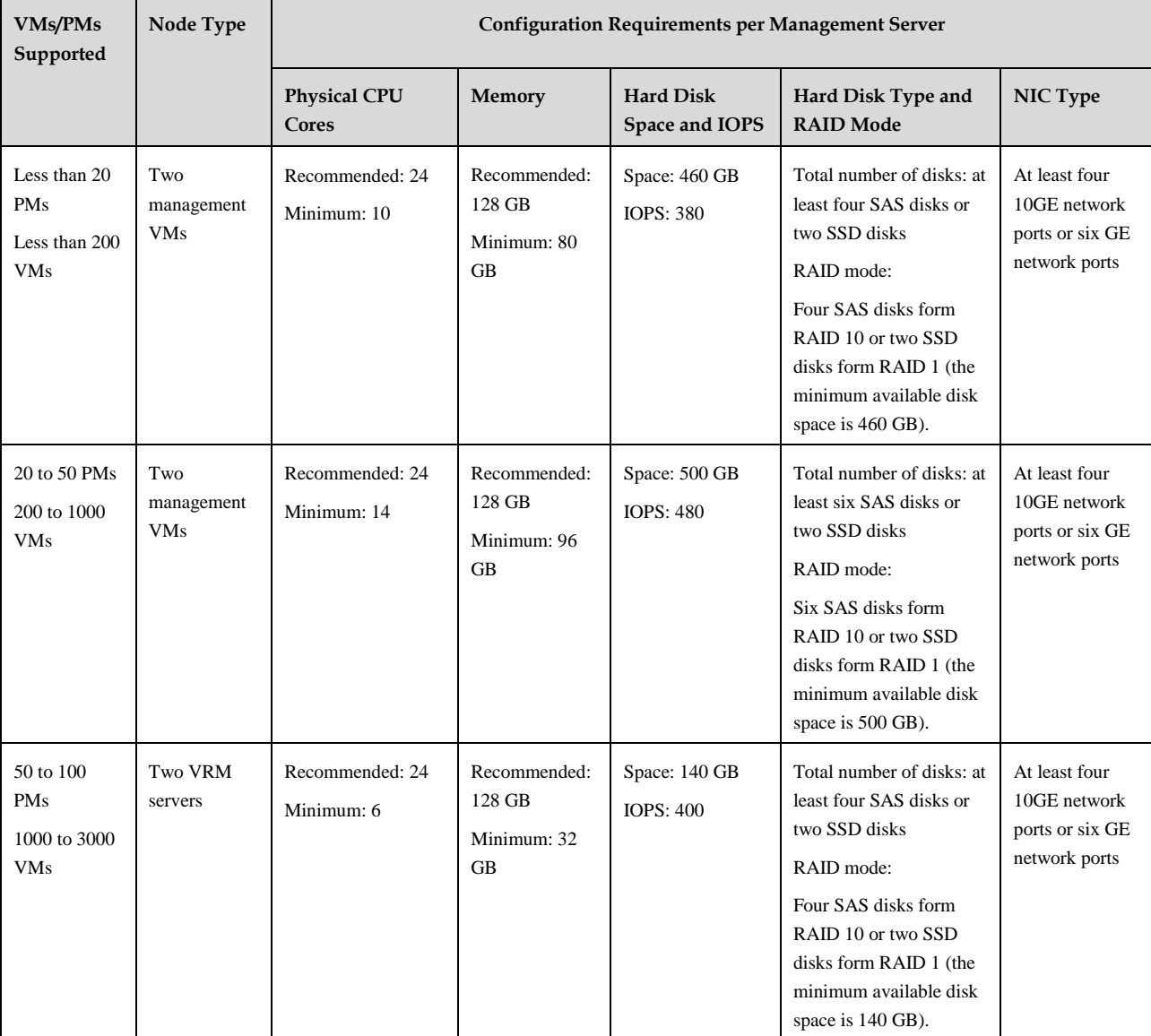

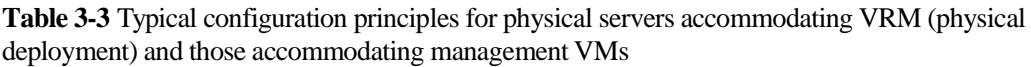

#### FusionSphere 6.3 Virtualization Suite Configuration Manual 3 Hardware Configuration Principles

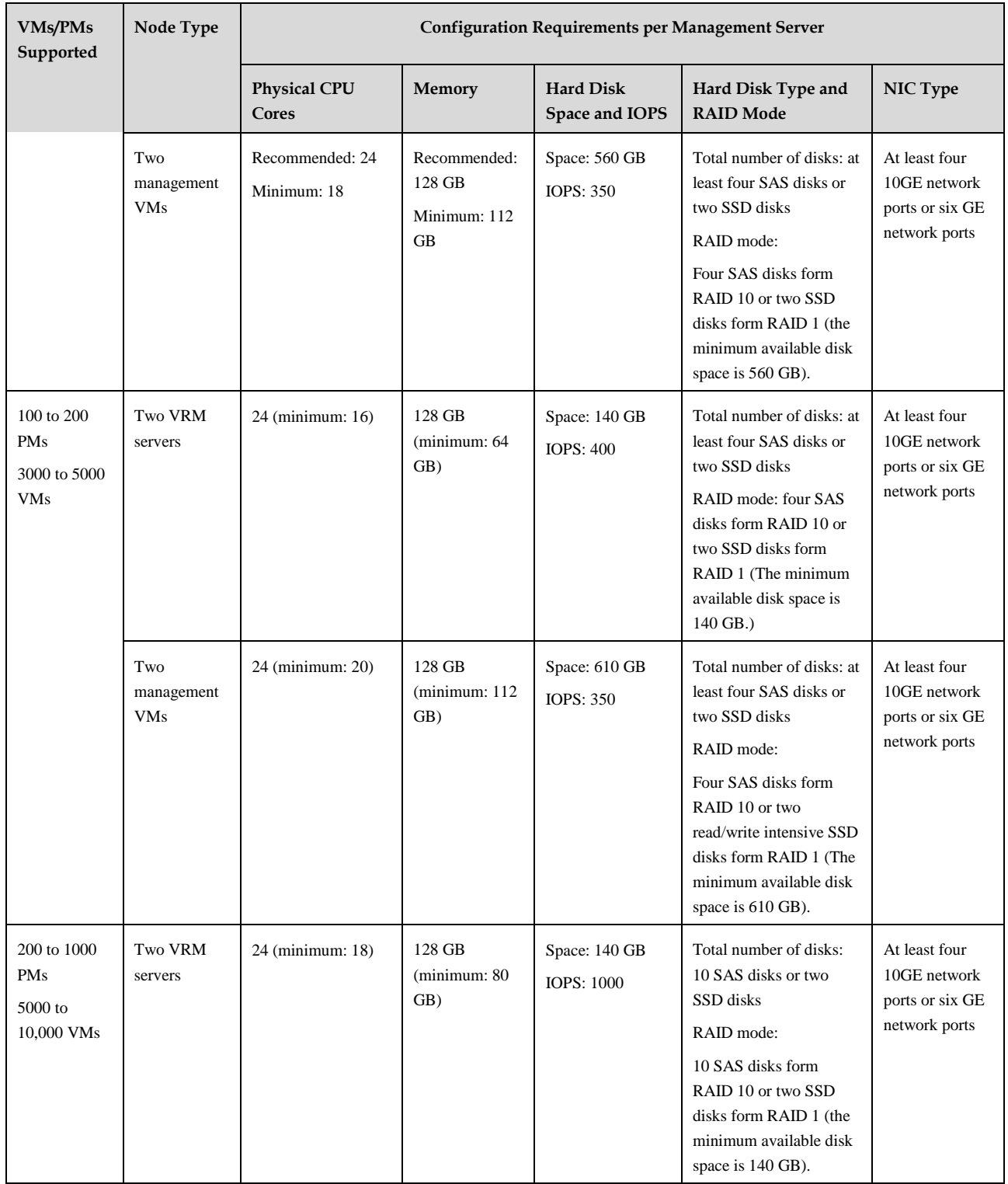

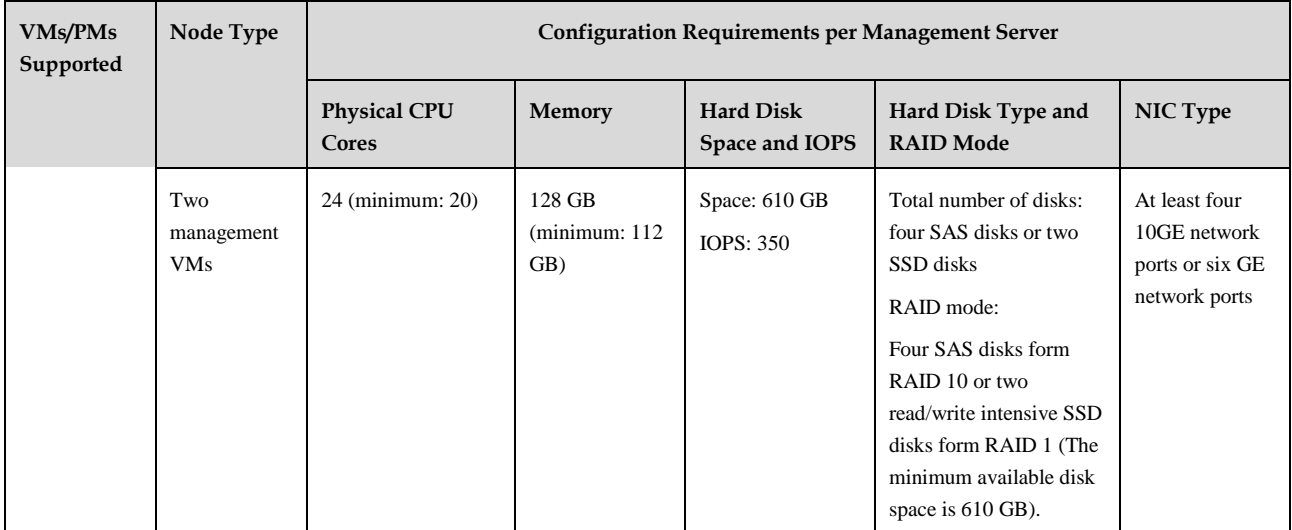

- ⚫ The SAS disks are required to reach at least 15,000 [revolutions per minute \(RPM\).](http://3ms.huawei.com/term/docMaintain/termOperate.do?method=listTermAndDefinition&f_id=20120618000355&fd_id=118303)
- ⚫ If less than 1000 VMs are deployed, deploy VRM nodes on management VMs and use local hard disks as storage devices. If more than 1000 VMs are used, deploy the VRM nodes on physical servers and use local hard disks as storage devices.
- ⚫ If the minimum configurations rather than the recommended configurations are used, the management server CPU needs to be replaced and the capacity of the memory needs to be added for capacity expansion when the capacity is insufficient (because the number of users increases).
- ⚫ The minimum configuration of the management nodes above is based on the CNA resource overhead (4 vCPUs and 22 GB), VRM resource overhead (for details, see [4.1.2 "VRM"](#page-30-3)), FusionManager resource overhead (for details, see [4.2 "FusionManager"](#page-31-0)), UltraVR resource overhead (for details, se[e 4.3 "UltraVR"](#page-31-1)), and FusionStorage Block Manager resource overhead (for details, see the FusionStorage Block configuration manual).

#### **Physical Servers Accommodating Optional Management VMs**

Calculate the number of eBackup nodes based on section [3.5.2 "Number of Nodes or Servers](#page-19-0)  [on Which eBackup Is Deployed"](#page-19-0) and determine the eBackup deployment mode.

If the agentless antivirus software is required, or backup is required and eBackup needs to be deployed on VMs, based on the specifications of eBackup VMs, number of eBackup VMs (nodes), and specifications of management VMs on which antivirus virtualization software is deployed (see [Table 3-4\)](#page-18-0), calculate the number of physical servers required for the VMs. The calculation method is the same as that for compute servers. For details, see section [3.5.3](#page-21-0)  ["Compute Server.](#page-21-0)"

If the management VM nodes have remaining resources (CPU and memory resources), preferentially deploy the management VMs with antivirus virtualization software deployed and the eBackup VMs on the nodes.

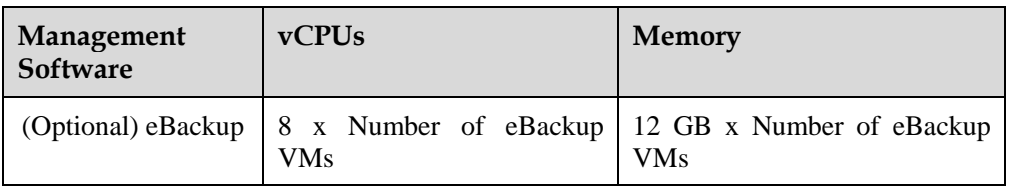

<span id="page-18-0"></span>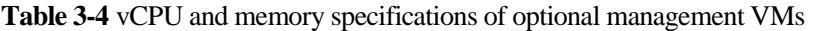

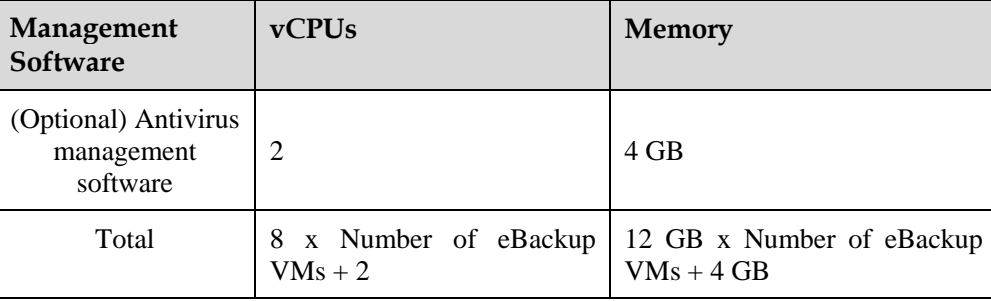

## <span id="page-19-0"></span>**3.5.2 Number of Nodes or Servers on Which eBackup Is Deployed**

#### **Calculating the Number of eBackup Nodes or Servers**

Number of nodes or servers on which eBackup is deployed = (Maximum amount of data to be backed up per day/Backup window x Backup rate of a single node or server)/0.8

Maximum amount of data to be backed up per day = Total disk capacity of the VMs/Number of VM groups + [Total capacity of the daily changed VM disk data x (Number of VM groups – 1)]/Number of VM groups

Total disk capacity of a  $VM = \sum (Disk capacity of type-i VMs)$ 

Total capacity of the daily changed VM disk data =  $\sum$  (Capacity of the daily changed disk data on type-i VMs)

Total disk capacity of type-i VMs = Number of type-i VMs x Disk capacity of a type-i VM

Total capacity of the daily changed disk data on type-i VMs **=** Number of type-i VMs x Total capacity of the daily changed disk data on a type-i VM

- ⚫ Number of VM groups: If the volume of data on the VMs to be backed up is large, group the VMs. Set different initial full backup dates for different VM groups to avoid performing the full backups for a large number of VMs on the same day. Otherwise, the backups may not be completed within the backup window.
- ⚫ The VMs are divided into five groups by default.
- ⚫ Formula for calculating the number of VM groups:
- Number of VM groups = [Number of VMs x Capacity of a single VM/(Backup system bandwidth x Backup window)]/0.8
- ⚫ The calculation result is rounded up.
- ⚫ Backup window: specifies the backup duration in seconds on each day. The default backup window is 8 x 3600.
- ⚫ Total capacity of the daily changed disk data on a VM can be estimated based on the following formula:
- ⚫ Disk capacity of a VM x 0.5%
- ⚫ Backup rate of a backup server: The bandwidth of eBackup nodes or servers varies depending on networks. If the NIC rate on the backup servers is not limited, the backup rate can be calculated as follows:
- ⚫ If eBackup is deployed on VMs, the backup rate on the GE network and 10GE network are 50 Mbit/s and 300 Mbit/s, respectively.
- ⚫ If eBackup is deployed on physical servers, the backup rate on the GE network and 10GE network are 80 Mbit/s and 300 Mbit/s, respectively.
- ⚫ Backup system bandwidth: If the backup server and backup storage have sufficient resources, estimate the total bandwidth of the backup system based on the transmission bandwidth of the production system.
- Backup system bandwidth  $=$  Number of compute nodes on the virtualization platform  $x$ Transmission bandwidth of a compute node
- ⚫ The transmission bandwidth of a compute node varies depending on networks. The backup system bandwidths on the GE network and 10GE network are 80 Mbit/s (or 50 Mbit/s if the NIC rate is limited) and 200 Mbit/s (or 80 Mbit/s if the virtualization storage is used), respectively.

#### **eBackup Node/Server Specifications**

eBackup is required only when the VM backup feature is provided. If any of the following conditions is met, eBackup must be deployed on a physical server. If all the following conditions are not met, eBackup can be deployed on VMs:

- ⚫ FC SAN storage is used at the production site, and LAN-free backup networking mode is used.
- ⚫ FC storage is used as the backup storage.
- ⚫ FusionStorage is deployed in converged mode at the production site.

- ⚫ If eBackup is deployed on a physical server, the OS needs to be purchased separately. The OS must be SUSE Linux Enterprise Server 11 SP3 64-bit, which needs to be upgraded to the 3.0.101-0.47.79-default kernel version.
- ⚫ When FC SAN is used, the FC port must provide a throughput of 8 Gbit/s at least.
- ⚫ High CPU and memory specifications can provide high backup performance.

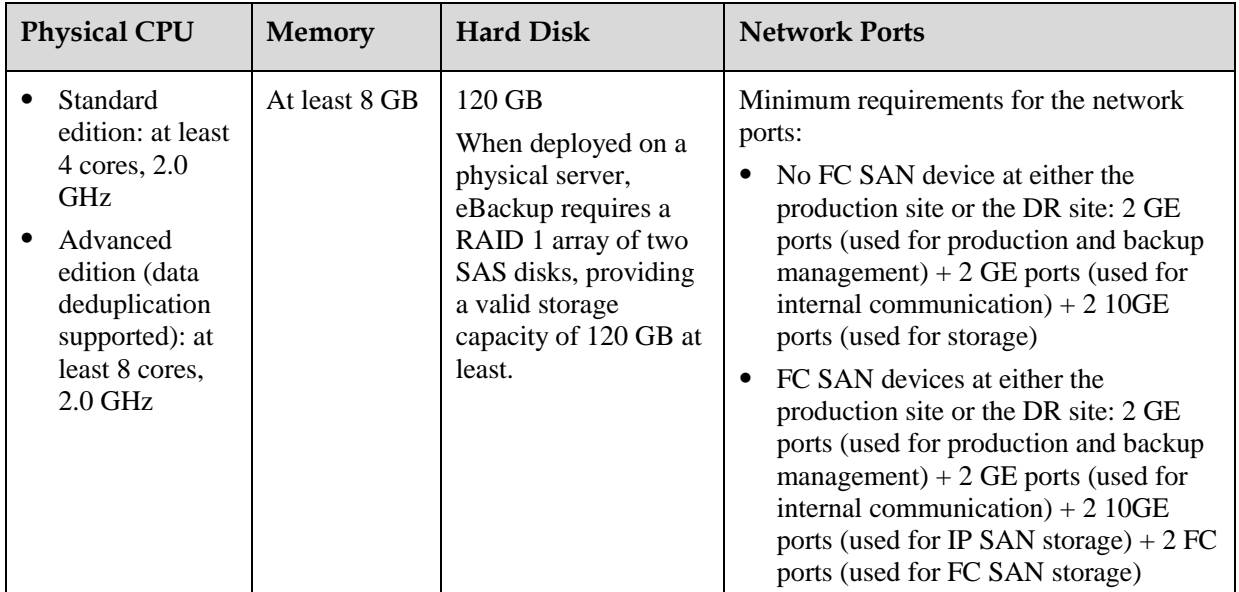

#### **Table 3-5** eBackup node/server specifications

#### $\square$  NOTE

- ⚫ The specifications above are based on the capacity requirements for running eBackup alone.
- ⚫ When FusionStorage is used at the production site, FusionStorage Agent and VBS must be installed on the eBackup server, in which case, CPU, memory, and disk storage resources needed for installing and running FusionStorage Agent and VBS must be reserved. (For detailed specifications, see the FusionStorage product documentation of the corresponding version.)

### <span id="page-21-0"></span>**3.5.3 Compute Server**

Based on resources required by service VMs, calculate the number of required compute servers and their specifications.

#### **Q** NOTE

- ⚫ In formulas in this document, type-i VMs indicate a certain type of VMs.
- ⚫ In formulas in this document, type-i servers indicate a certain type of servers.

#### <span id="page-21-1"></span>**3.5.3.1 V2V Mode**

In V2V mode, the number of servers is calculated based on the number of CPU hyper threads.

#### ⚫ **Computing capability provided by a target server for VMs**

Number of CPU hyper threads provided by a target server for  $VMs = (Total number of$ hyper threads provided by the physical server – Total number of hyper threads consumed by virtualization software) x CPU usage of the target server

- ⚫ Total number of hyper threads consumed by the virtualization software on a target server = Number of hyper threads consumed by the CNA software + Number of hyper threads consumed by FusionStorage Block + Number of hyper threads consumed by the antivirus agent
- ⚫ Number of hyper threads consumed by the CNA software on a target server = Number of hyper threads provided by the physical server/10 (rounded up to an even number)
- At least four hyper threads are required.
- ⚫ If FusionStorage Block is used, obtain the formula for calculating the number of hyper threads consumed by FusionStorage Block from the FusionStorage Block configuration manual.
- ⚫ Calculate the total number of hyper threads consumed by the antivirus agent only when the antivirus virtualization software is used. The total number of hyper threads consumed by the Rising antivirus agent is 8.
- ⚫ The recommended CPU usage rate of the target server is 70%.

#### ⚫ **Number of compute servers required by type-i VMs**

Type-i VM density on a target server = Computing capacity provided by a target server for VMs/(Number of vCPUs supported by type-i VMs x CPU usage of type-i VMs)

The calculation result is rounded down.

Number of target servers required by type-i  $VMs = Number$  of type-i  $VMs/Type-i VM$ density on a target server

The calculation result is rounded up.

#### **Q** NOTE

- ⚫ The maximum processing capability of a vCPU that can be made available is equivalent to that of a hyper thread provided by a physical CPU.
- ⚫ The vCPU overcommitment rate is the reciprocal of the vCPU usage. If the overcommitment is 4, the maximum value of the average vCPU usage values is 25%.
- ⚫ The physical CPU overcommitment rate is configured based on service requirements. A value not greater than 4 is recommended.

#### ⚫ **Total number of compute servers**

Total number of compute servers  $=\Sigma$  (Number of target servers required by type-i VMs)  $x(1 + Redundancy rate)$ 

#### $\square$  note

⚫ The compute server redundancy reserves resources for HA or service scalability. HA reservation supports HA resource reservation and dedicated failover hosts. The number of HA resources reserved and that of dedicated failover hosts need to be converted into the redundancy rate.

If resources reserved for HA or service scalability are not required, set the redundancy rate to **0**%**.** The recommended redundancy rate is 15%. The redundancy rate ranges from 10% to 20% in the industry.

⚫ The calculation result is rounded up.

#### ⚫ **Memory size of a compute server**

Memory size of a compute server  $= MAX$  (Memory sizes of compute servers accommodating type-i VMs)

Total memory size required for type-i VMs on a target compute server = (Memory size of type-i VMs x Type-i VM density on a target server)/Memory overcommitment rate

Memory size of a compute server accommodating type-i  $VMs = (Total memory size of$ type-i VMs on the compute server + Memory consumed by the virtualization software + Memory consumed by antivirus agent)/Memory usage of the target server

- ⚫ Total memory consumed by virtualization software = Total memory consumed by the CNA software + Total memory consumed by FusionStorage Block + Memory consumed by the antivirus agent
- ⚫ Total memory overhead of a CNA node = [(Total memory space in GB required by service VMs on a single server)  $x \ 0.1$ ] + 8 GB
- ⚫ If FusionStorage Block is used, obtain the formula for calculating memory consumed by FusionStorage Block from the FusionStorage Block configuration manual.
- ⚫ Calculate the memory consumed by the antivirus agent only when the antivirus virtualization software is used. The antivirus agent consumes 8 GB memory.
- ⚫ You are recommended to set the memory usage of a server to 80%.
- The memory overcommitment rate ranges from 100% to 150%. When the VM memory overcommitment is enabled, the memory overcommitment rate is greater than 100%. The memory overcommitment can be calculated based on the following formula:
- Memory overcommitment rate = Total memory size of VMs on the host/Available virtual memory size on the host

#### ⚫ **Compute server hard disk requirements**

You are recommended to use two SAS disks with a size of at least 300 GB (available disk space is greater than 70 GB) to form a RAID 1 group.

You are recommended to configured two SAS disks to form a RAID 1 group for exclusive use of memory overcommitment. The disk space should be the size of the server memory  $\times$  60%. If no detailed SAS disks are configured for memory overcommitment, the total memory usage of the virtualization software and the actual memory usage of the VMs cannot exceed the total memory size of the physical server.

If service VMs use local storage disks, the local storage disks must be independently planned and are recommended to form a RAID 1 group.

#### <span id="page-23-0"></span>**3.5.3.2 P2V Mode**

In physical to virtual (P2V) mode, calculate the number of servers based on the CPU clock rate.

#### ⚫ **Computing capability provided by a target server for VMs**

CPU clock rate provided by a target compute server for  $VMs = (Total number of hyper$ threads provided by the target physical server – Total number of hyper threads consumed by virtualization software) x CPU clock rate x CPU usage of the target server

#### $\square$  note

- ⚫ Total number of hyper threads consumed by the virtualization software on a target server = Number of hyper threads consumed by the CNA software + Number of hyper threads consumed by FusionStorage Block + Number of hyper threads consumed by the antivirus agent
- ⚫ Number of hyper threads consumed by the CNA software on a target server = Number of hyper threads provided by the physical server/10 (rounded up to an even number)
- At least four hyper threads are required.
- ⚫ If FusionStorage Block is used, obtain the formula for calculating the number of hyper threads consumed by FusionStorage Block from the FusionStorage Block configuration manual.
- ⚫ Calculate the total number of hyper threads consumed by the antivirus agent only when the antivirus virtualization software is used. The total number of hyper threads consumed by the Rising antivirus agent is 8.
- ⚫ The recommended CPU usage rate of the target server is 70%.

#### ⚫ **Number of target compute servers required by type-i servers**

Type-i VM density on a target compute server = Computing capability provided by this target compute server for VMs/(CPU clock rate of type-i servers x Number of CPU cores used by type-i servers x CPU usage of type-i servers)

The calculation result is rounded down.

Number of target compute servers required by type-i VMs = Number of type-i servers/Type-i VM density on a target compute server

The calculation result is rounded up.

#### $\square$  note

- ⚫ You are recommended to use the CPU usage during main service period. The burst peak CPU usage is reserved in the redundancy.
- ⚫ The physical CPU overcommitment rate is configured based on service requirements. A value not greater than 4 is recommended.

#### ⚫ **Total number of compute servers**

Total number of compute servers  $=\Sigma$  (Number of target servers required by type-i VMs)  $x(1 + Redundancy rate)$ 

#### $\square$  note

- ⚫ The compute server redundancy reserves resources for HA or service scalability. HA reservation supports HA resource reservation and dedicated failover hosts. The number of HA resources reserved and that of dedicated failover hosts need to be converted into the redundancy rate.
- ⚫ If resources reserved for HA or service scalability are not required, set the redundancy rate to 0%. The redundancy rate ranges from 10% to 20% in the industry.
- ⚫ The calculation result is rounded up.

#### ⚫ **Memory size of a compute server**

Memory size of a compute server  $= MAX$  (Memory sizes of compute servers accommodating type-i VMs)

Total memory size required for type-i VMs = Memory size occupied by a type-i server x Number of type-i servers

Total memory of type-i VMs on a target compute server = (Memory size of type-i VMs/Number of target servers required by type-i VMs)/Memory overcommitment rate

Memory size of a compute server accommodating type-i VMs = (Total memory size of type-i VMs on the compute server + Memory consumed by the virtualization software)/Memory usage of the target server

#### $\square$  Note

- ⚫ Total memory consumed by virtualization software = Total memory consumed by the CNA software + Total memory consumed by FusionStorage Block + Memory consumed by the antivirus agent
- ⚫ Total memory overhead of a CNA node = [(Total memory space in GB required by service VMs on a single server)  $x \ 0.1$ ] + 8 GB.
- ⚫ If FusionStorage Block is used, obtain the formula for calculating memory consumed by FusionStorage Block from the FusionStorage Block configuration manual.
- ⚫ Calculate the memory consumed by the antivirus agent only when the antivirus virtualization software is used. The antivirus agent consumes 8 GB memory.
- ⚫ You are recommended to set the memory usage of a server to 80%.
- ⚫ Occupied memory refers to the memory actually used by evaluated services.
- The memory overcommitment rate ranges from 100% to 150%. When the VM memory overcommitment is enabled, the memory overcommitment rate is greater than 100%. The memory overcommitment can be calculated based on the following formula:

Memory overcommitment rate = Total memory size of VMs on the host/Available virtual memory size on the host

#### ⚫ **Compute server hard disk requirements**

You are recommended to use two SAS disks with a size of at least 300 GB (available disk space is greater than 70 GB) to form a RAID 1 group.

You are recommended to configured two SAS disks to form a RAID 1 group for exclusive use of memory overcommitment. The disk space should be the size of the server memory  $\times$  60%. If no detailed SAS disks are configured for memory

overcommitment, the total memory usage of the virtualization software and the actual memory usage of the VMs cannot exceed the total memory size of the physical server.

If service VMs use local storage disks, the local storage disks must be independently planned and are recommended to form a RAID 1 group.

## <span id="page-25-0"></span>**3.6 Storage**

In general, the IP SAN, FC SAN, or FusionStorage Block is used.

System volumes and data disks of VMs pose storage requirements.

SAS disks are recommended to store system volumes, ensuring high I/O performance.

The required storage capacity is calculated based on both storage space and IOPS performance.

#### **Q** NOTE

- ⚫ In formulas in this document, type-i VMs indicate a certain type of VMs.
- ⚫ In formulas in this document, type-i servers indicate a certain type of servers.
- ⚫ If FusionStorage Block is used, SSD disks must be configured as cache. For details, see the FusionStorage Block configuration manual.
- ⚫ For details about the storage device models supported by FusionSphere, see the product compatibility list.

### <span id="page-25-1"></span>**3.6.1 VM Storage Resources**

#### <span id="page-25-2"></span>**3.6.1.1 Total Storage Capacity Required**

Total storage space required = (Storage space required for the management software + Storage space required for the service VMs) x 130%

#### **Storage space required for the management software**

[Table 3-6](#page-25-3) lists the storage space required for all the management nodes.

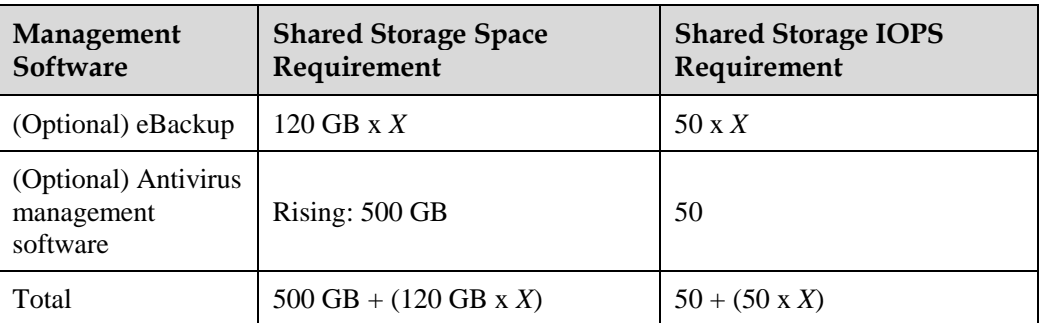

<span id="page-25-3"></span>**Table 3-6** Shared storage space required for management servers in server virtualization scenarios

- ⚫ *X* indicates the number of eBackup VMs. Calculate the number of eBackup nodes based on section [3.5.2 "Number of Nodes or Servers on Which eBackup Is Deployed"](#page-19-0) and determine the shared storage required by eBackup VMs when eBackup is deployed on VMs.
- ⚫ eBackup and antivirus virtualization software can be deployed based on site requirements.

#### **Storage space required for service VMs**

⚫ V2V mode

System disk capacity of type-i  $VMs = (System disk capacity of a type-i VM + Memory)$ specification of a type-i  $VM + 1 GB$ ) x Number of type-i  $VMs$ 

Total system disk capacity required =  $\Sigma$  System disk capacity of type-i VMs + (Antivirus agent storage capacity x Number of compute nodes)

+ Data disk capacity of type-i VMs = Data disk capacity of a type-i VM x Number of type-i VMs

Total data disk capacity required  $=\Sigma$  Data disk capacity of type-i VMs

P<sub>2</sub>V mode

System disk capacity of type-i VMs = (System disk space required by a type-i server + Memory specification of a type-i server  $+1$  GB) x Number of type-i servers

Total system disk capacity required =  $\Sigma$  System disk capacity of type-i VMs + (Antivirus agent storage capacity x Number of compute nodes)

Data disk capacity of all type-i VMs = Data disk capacity required by a type-i server x Number of type-i servers

Total data disk capacity required  $=\Sigma$  Data disk capacity of type-i VMs

#### $\square$  note

- ⚫ Calculate the storage capacity of the antivirus agent only when the antivirus virtualization software is enabled.
- ⚫ The antivirus agent of the Rising antivirus software consumes 16 GB storage space.

#### <span id="page-26-0"></span>**3.6.1.2 Total Storage IOPS Required**

Storage IOPS required for the management software

For details about the IOPS of disks required for all the management software, see [Table 3-6.](#page-25-3)

#### **Storage IOPS required for service VMs**

⚫ V2V mode

Total system disk IOPS of all type-i  $VMs = System$  disk IOPS of a type-i  $VMx$  Number of type-i VMs

Total system disk IOPS required  $=\Sigma$  System disk IOPS of type-i VMs

Data disk IOPS of all type-i VMs = Data disk IOPS of a type-i VM x Number of type-i VMs

Total data disk IOPS required  $=\Sigma$  Data disk IOPS of type-i VMs

⚫ P2V mode

Total system disk IOPS of type-i VMs = System disk IOPS of a type-i server x Number of type-i servers

Total system disk IOPS required =  $\Sigma$  System disk IOPS of type-i VMs

Total data disk IOPS of type-i VMs = Data disk IOPS of a type-i server x Number of type-i servers

Total data disk IOPS required  $=\Sigma$  Data disk IOPS of type-i VMs

## <span id="page-27-3"></span><span id="page-27-0"></span>**3.6.2 Storage Resource Backup**

⚫ V2V mode

Backup storage capacity of type-i  $VMs = (Capacity \text{ of a full backup of a type-i} VM +$ Capacity of an incremental backup of a type-i VM x Number of retained incremental data backups) x Number of type-i VMs

Total backup storage capacity required  $= (\Sigma \text{ Backup storage capacity of type-i VMs}) \times$ 120% + 78 GB

⚫ P2V mode

Backup storage capacity of type-i VMs = (Capacity of a full backup of a type-i server + Capacity of an incremental backup of a type-i server x Number of retained incremental data backups) x Number of type-i servers

Total backup storage capacity required =  $(\Sigma$  Backup storage capacity of type-i VMs) x 120% + 78 GB

If the backup storage capacity exceeds 50 TB, use NAS as the backup storage.

#### $\square$  Note

- ⚫ The number of retained incremental data backups varies depending on the backup policy.
- ⚫ If the backup policy is configured based on the number of retained data backups, the number of retained incremental data backups is the total number of retained data backups configured for the policy.
- ⚫ If the backup policy is configured based on the time, the number of retained incremental data backups is as follows:
- ⚫ Retention duration/Backup duration
- Capacity of an incremental backup of a  $VM =$ Capacity of a full backup of the VM x Daily data increase rate of the VM x Backup duration (day)
- ⚫ Simply the calculation of the backup storage capacity of type-i VMs based on the following principles:
- − A full backup is performed on the first day.
- − An incremental backup is performed on the subsequent days (the backup duration is 1 day).
- A total of seven backups are stored.
- The daily incremental data of a VM is calculated as follows:
- − Capacity of a full backup of the VM x 0.5%
- Backup storage capacity of type-i VMs = (Capacity of a full backup of type-i VMs + Capacity of a full backup of type-i VMs x 0.5% x 7) x Number of type-i VMs

## <span id="page-27-1"></span>**3.7 Network**

## <span id="page-27-2"></span>**3.7.1 Configuration Principles for Server NICs**

[Table 3-7](#page-27-3) describes configuration principles for management and compute server NICs. [Figure 3-2](#page-28-0) and [Figure 3-3](#page-28-1) show the system networking diagrams.

| <b>Network Port</b><br>Configuration                                             | <b>Network Port Configuration Principles</b>                                                                                                    | <b>Remarks</b> |
|----------------------------------------------------------------------------------|----------------------------------------------------------------------------------------------------|----------------|
| At least six GE<br>network ports or<br>four 10 GE network<br>ports are required. | The management network uses two GE<br>network ports.<br>The management network ports modes:<br>$\bullet$<br>The management network independently<br>uses two GE network ports.<br>The management network and service<br>network share two 10GE network ports.<br>The NICs of storage network and service<br>network are configured based on service<br>requirements. |                |

<span id="page-28-1"></span>**Table 3-7** Configuration principles for server NICs

<span id="page-28-0"></span>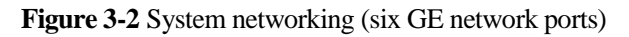

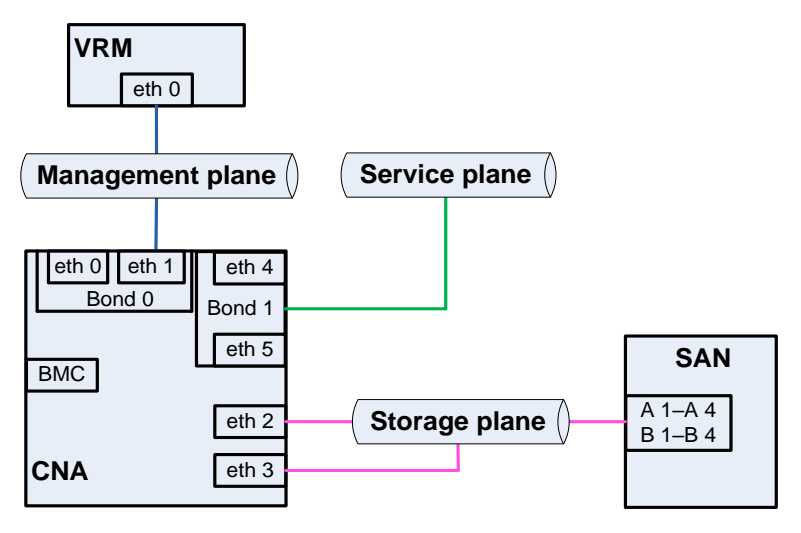

**Figure 3-3** System networking (four 10GE network ports)

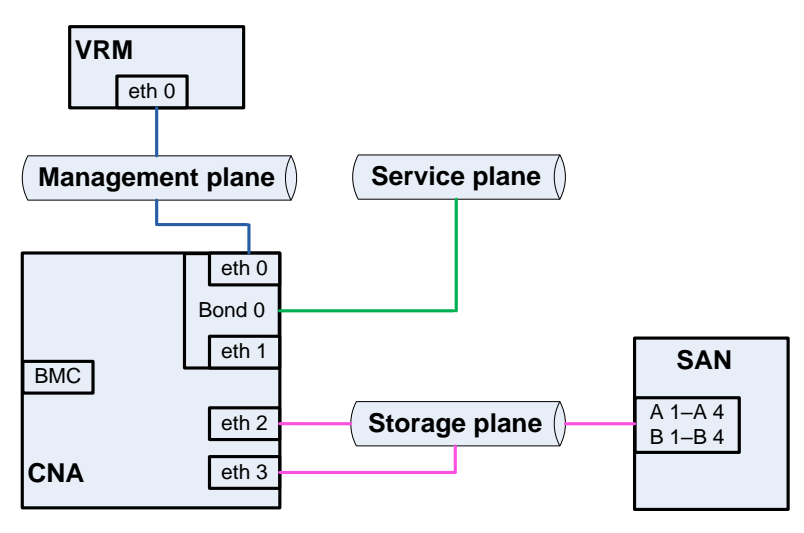

## <span id="page-30-0"></span>**4 Appendix 1: Resources Required by Management Software**

## <span id="page-30-1"></span>**4.1 FusionCompute**

## <span id="page-30-2"></span>**4.1.1 CNA**

#### **CPU**

Engineering formula: Number of hyper threads consumed by the CNA software = Number of hyper threads provided by a physical server/10 (rounded up to an even number).

At least four hyper threads are required.

#### $\square$  Note

- Number of hyper threads available to a CNA node = Total number of hyper threads of a CNA node Number of hyper threads consumed by a CNA node
- ⚫ Total number of CPU hyper threads provided by a CNA node = Number of CPUs x Number of CPU cores x Number of hyper threads provided by each CPU core

#### **Memory**

Total memory overhead of a CNA node = [(Total memory space in GB required by service VMs on a single server)  $x \cdot 0.1$ ] + 8 GB

#### <span id="page-30-3"></span>**4.1.2 VRM**

VRM can be deployed on VMs or physical servers. Select a deployment mode based on the management scale and server configurations. Deploy VRM in 1+1 active/standby mode. [Table](#page-30-4)  [4-1](#page-30-4) lists resources required by a VRM node.

<span id="page-30-4"></span>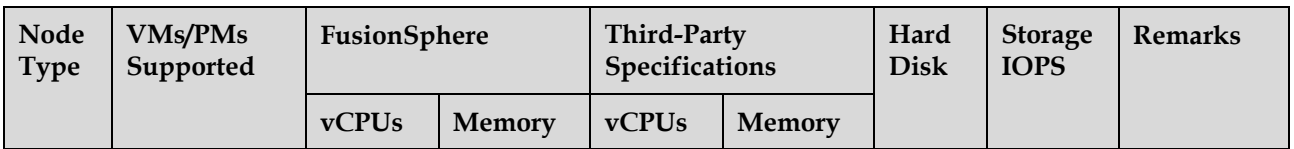

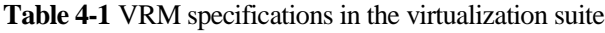

#### <span id="page-31-1"></span>FusionSphere 6.3 Virtualization Suite Configuration Manual

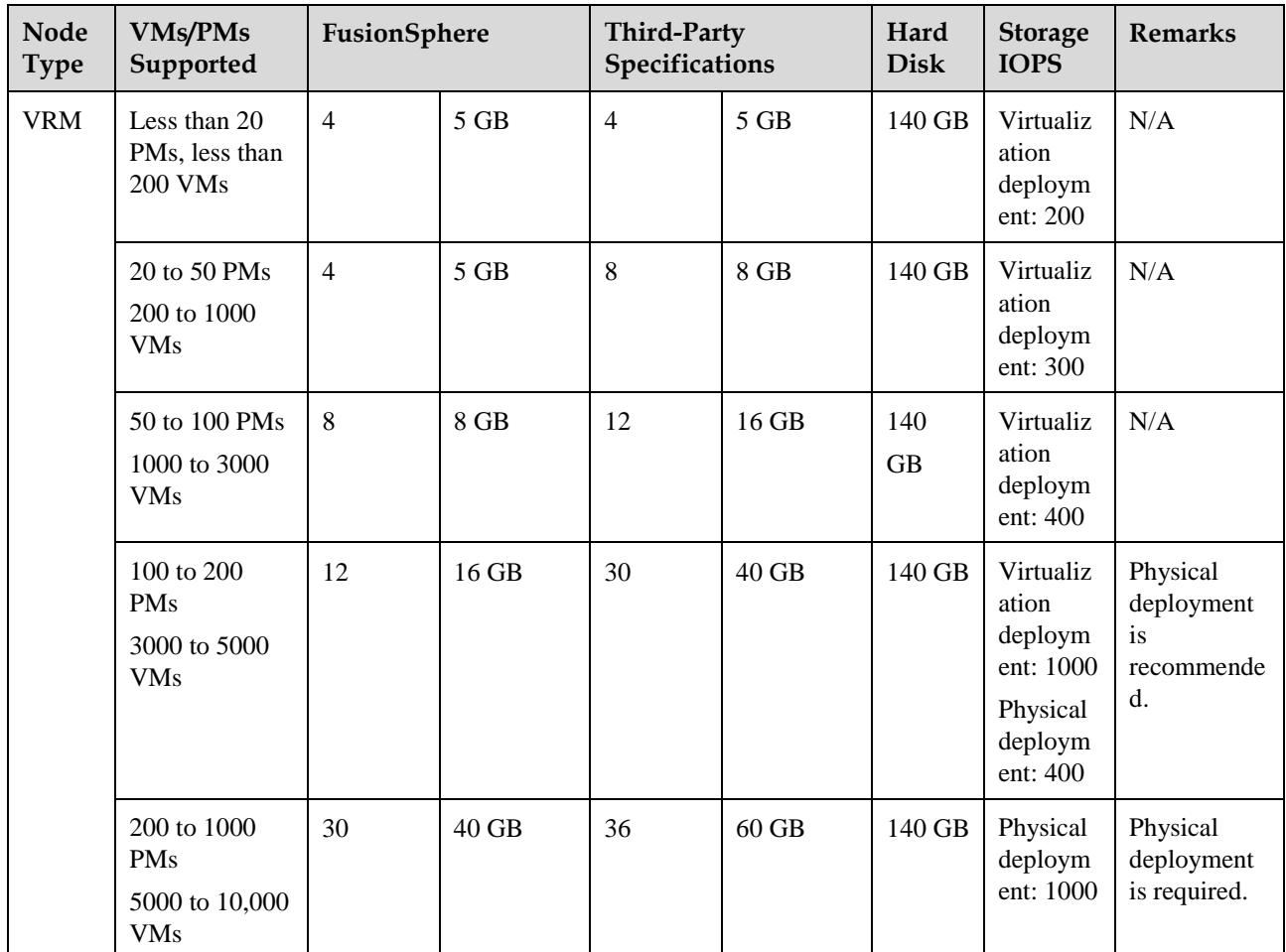

## <span id="page-31-2"></span><span id="page-31-0"></span>**4.2 FusionManager**

FusionManager must be deployed in 1+1 active/standby mode. [Table 4-2](#page-31-2) lists the resources required by a single FusionManager node.

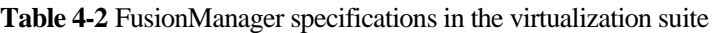

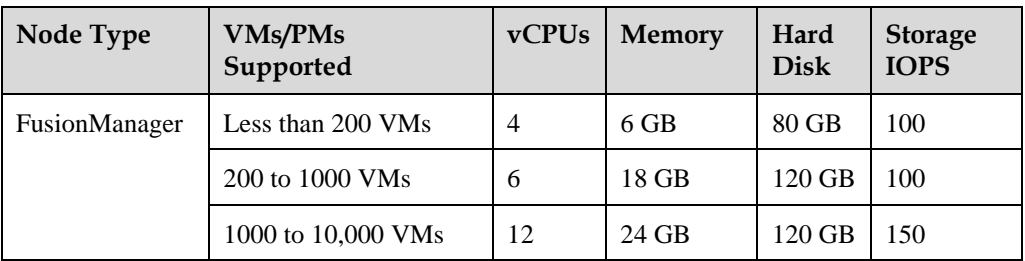

## **4.3 UltraVR**

⚫ Array-based replication DR: uses the Huawei SAN device to implement remote data replication across sites.

Configuration description:

- ⚫ In common scenarios, deploy an UltraVR management server at both production site and DR site.
- ⚫ To reduce costs, users can deploy an UltraVR management server only at the DR site and ensure that the management server can interconnect with the management network of compute and storage network at the production site.
- You are recommended to use the UltraVR VM template to install UltraVR on a VM.

[Table 4-3](#page-32-2) lists the resources required for deploying an UltraVR system.

| <b>Node</b><br><b>Type</b> | vCPUs | <b>Memory</b> | Hard D<br>isk | <b>VMs Supported</b> | Management<br><b>Network</b><br>Bandwidth |
|----------------------------|-------|---------------|---------------|----------------------|-------------------------------------------|
| <b>UltraVR</b>             |       | $8$ GB        | 50 GB         | 3000 VMs or less     | 2 Mbit/s                                  |

<span id="page-32-2"></span>**Table 4-3** UltraVR software specifications

#### **Q** NOTE

- ⚫ The management network bandwidth is the bandwidth of the management network between the production site and the DR site.
- ⚫ Network bandwidth for the host-based replication DR services = [(Total IOPS of system disks on the service VMs that require DR x Average block size of system disk I/Os) + (Total IOPS of data disks on the service VMs that require DR x Average block size of data disk I/Os)]/0.7

## <span id="page-32-0"></span>**4.4 Antivirus Virtualization Software**

FusionSphere antivirus virtualization feature is sold with restrictions.

## <span id="page-32-1"></span>**4.4.1 Rising**

#### **Antivirus Software**

Rising antivirus software includes management VM and security VM software.

#### **Antivirus Software Specifications**

- ⚫ One management VM
	- − Customers need to separately purchase the OS for the management VM.
	- − Customers can purchase a database or use the MySQL database for free.

**Table 4-4** Software specifications of the Rising management VM

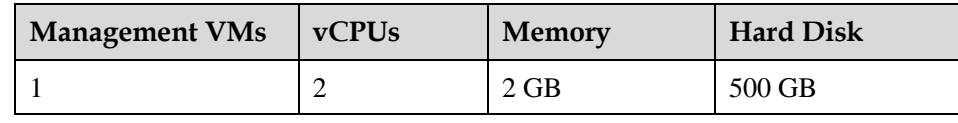

#### **Table 4-5** Software required by the Rising management VM

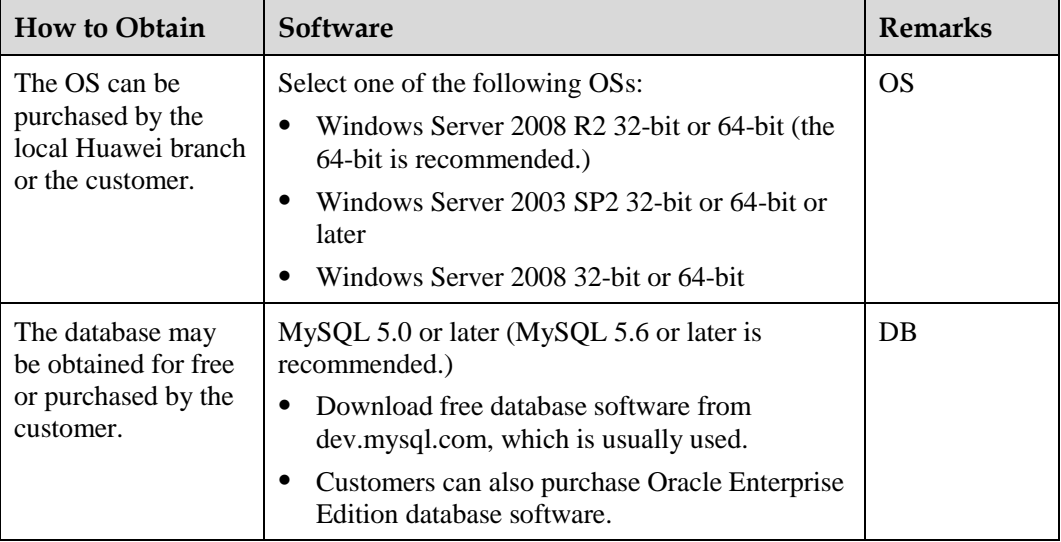

#### ⚫ SVMs

Customers do not need to purchase an OS for SVMs. The OS can be installed by importing the VM template.

One SVM is installed on each compute node to protect the service VMs on the node.

| <b>Protected VMs</b> | <b>vCPUs</b> | <b>Memory</b> | <b>Hard Disk</b> |
|----------------------|--------------|---------------|------------------|
| Less than 20 VMs     |              | 2 GB          | 16 GB            |
| 20 to 40 VMs         |              | 4 GB          | 16 GB            |
| 40 to 60 VMs         | h            | 6 GB          | 16 GB            |
| 60 to 80 VMs         | 8            | 8 GB          | 16 GB            |

**Table 4-6** Resources required by a Rising SVM

# **5 Appendix 2: SBOM List**

## <span id="page-35-1"></span><span id="page-35-0"></span>**5.1 Virtualization Suite SBOM List**

#### **Table 5-1** SBOM list

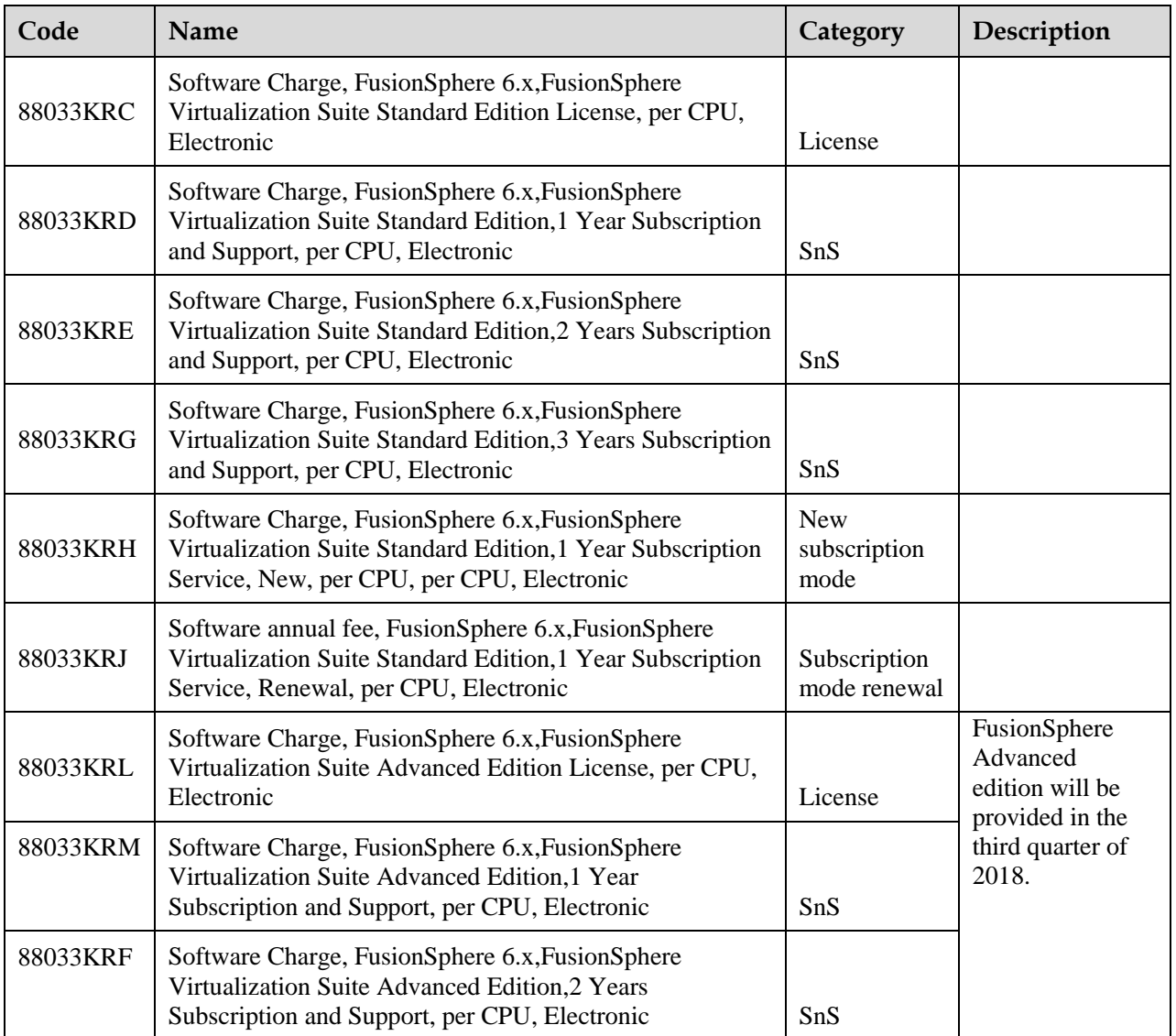

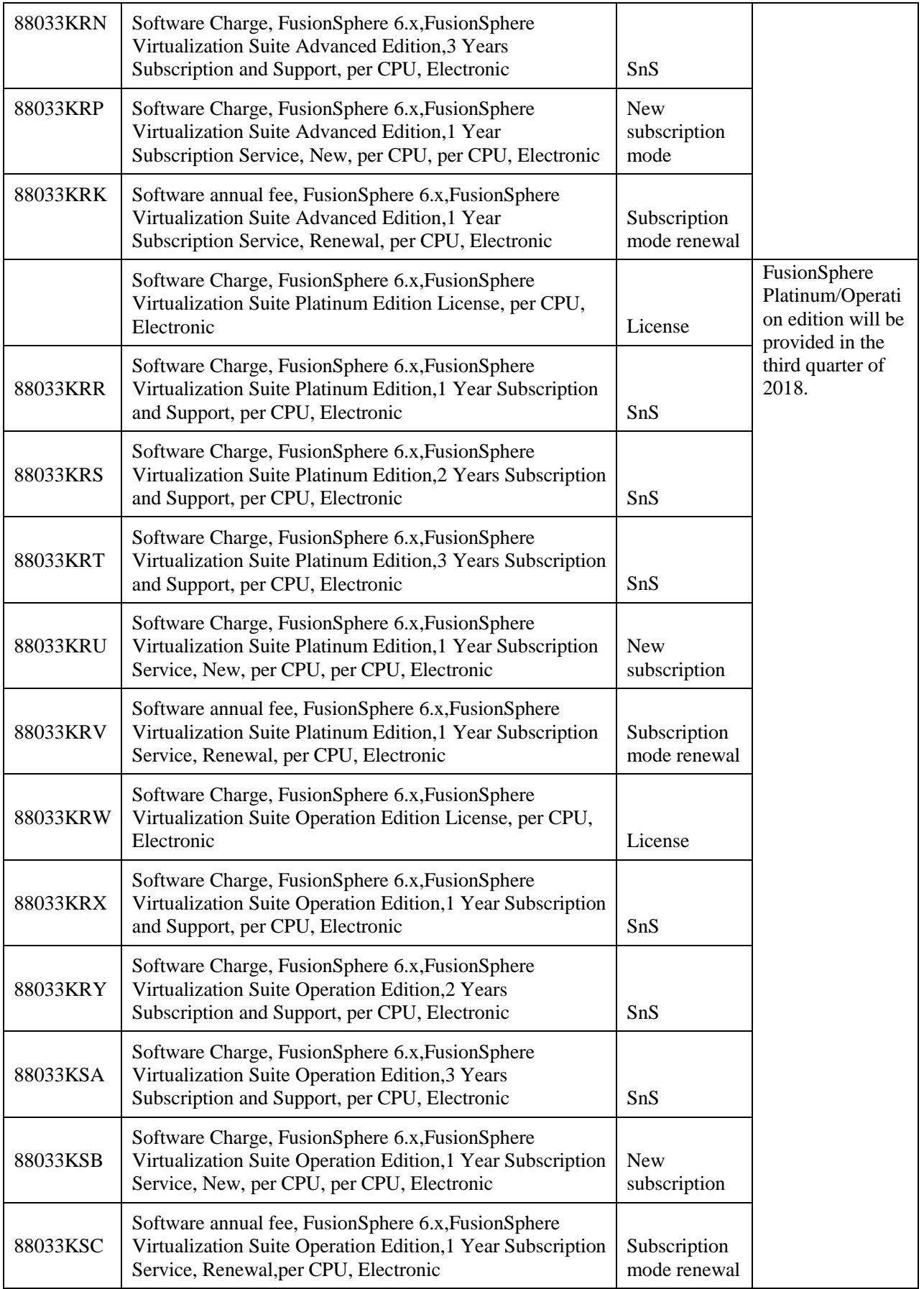

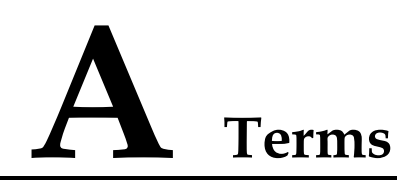

<span id="page-37-0"></span>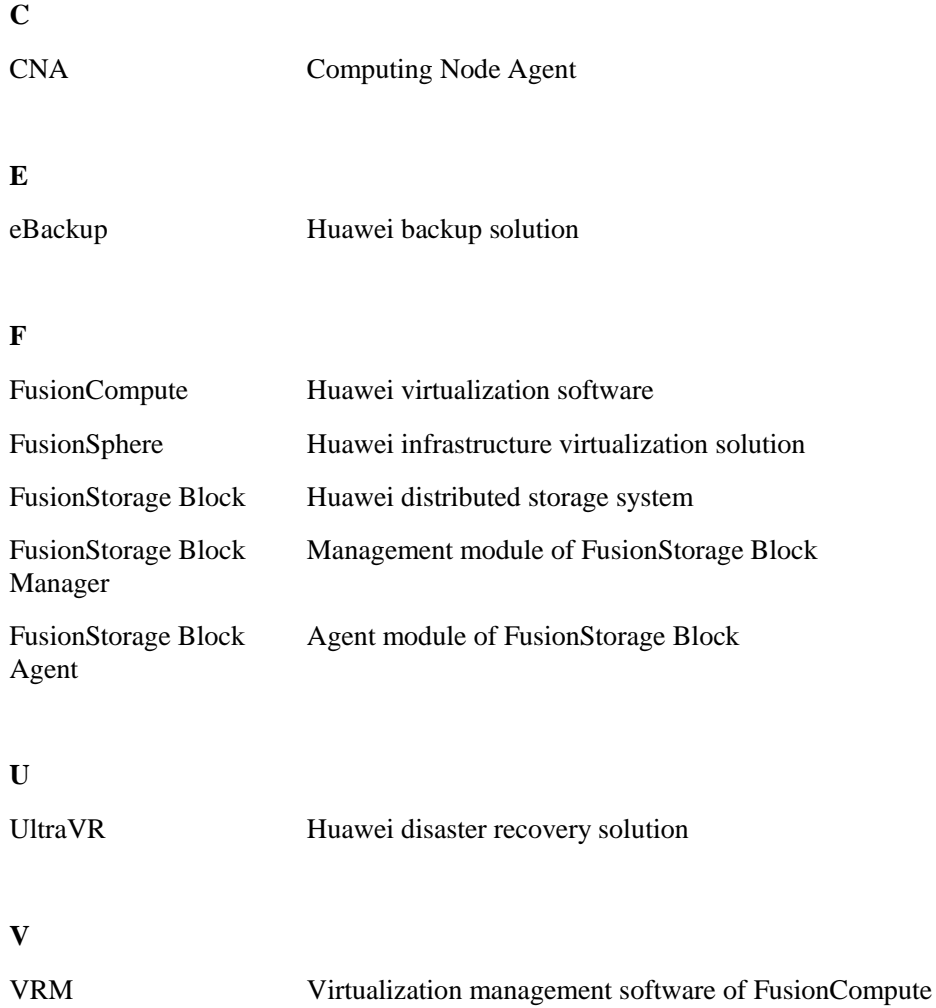

# <span id="page-38-0"></span>**B Acronyms and Abbreviations**

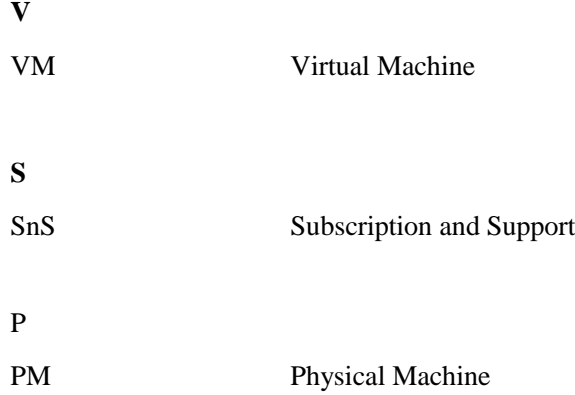